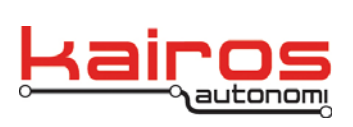

Kairos Autonomi 498 W. 8360 S. Sandy, Utah 84070 801-255-2950 (office) 801-907-7870 (fax) www.kairosautonomi.com

**BULLETIN BUL-064**

## **Switching GPS from DGPS to WAAS**

The standard deployment for Kairos Pronto4 systems is to set-up Differential GPS (DGPS) as the default GPS enhancement protocol, with Wide Area Augmentation System (WAAS) as the fall-back protocol. If desired DGPS can be disabled for the entire range, which will cause each vehicle to use WAAS.

## **Procedure**

1. Power down all Pronto4 systems by turning their VIMs to the Off position.

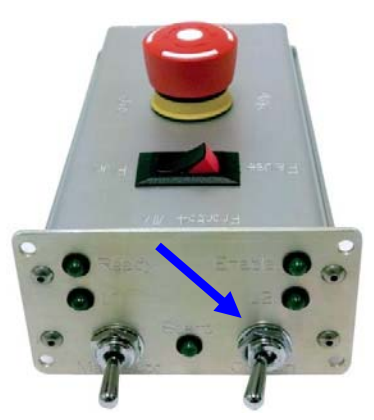

2. Disconnect power from the Ground Control Station's (GCS) GPS unit. This can be done at any point along the power cable (e.g., battery, wall connection, or power adapter).

The next time Pronto4 systems are powered up they will default to WAAS GPS.

## NOTE

To re-enable DGPS, simply reconnect power to the GCS GPS unit. It will take approximately 5 minutes for correction to be received by Pronto4 systems. If vehicles are not reporting DGPS after 5 minutes, refer to the "Differential GPS Set-up" bulletin.

Company Confidential © 2014, Kairos Autonomi® Scalable Autonomy™

**Switching from DGPS to WAAS** v.01.00.01

Page 1 of 1 2014-06-04 / 15:42 Switching from DGPS to WAAS 01\_00\_01.doc